## **Homework 9 – State Pattern**

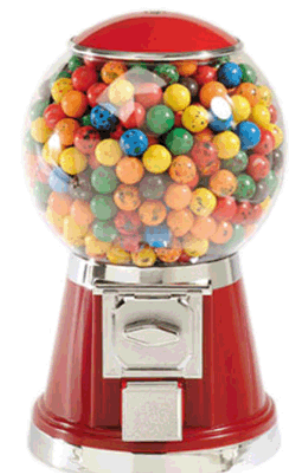

This exercise will give you experience using the State design pattern. The state machine below describes the behavior of a gumball machine.

The inputs to the gumball machine are:

- 1) Add Gumballs put more gumballs in the bowl
- 2) Insert Quarter put a quarter in the slot
- 3) Remove Quarter remove the quarter from the slot
- 4) Turn Handle turn the handle

The state of the gumball machine consists of two properties:

- 1) Gumballs the number of gumballs in the bowl
- 2) Money the amount of money in the machine

Download the file named gumball.zip from the course web site. This file contains two classes, GumballMachine and GumballMachineTest. Use the State design pattern to complete the implementation of the GumballMachine class so that it passes the unit tests in GumballMachineTests.

Create a zip file containing your modified source code, and submit it online. The TA will grade your solution by running your program and inspecting your source code.

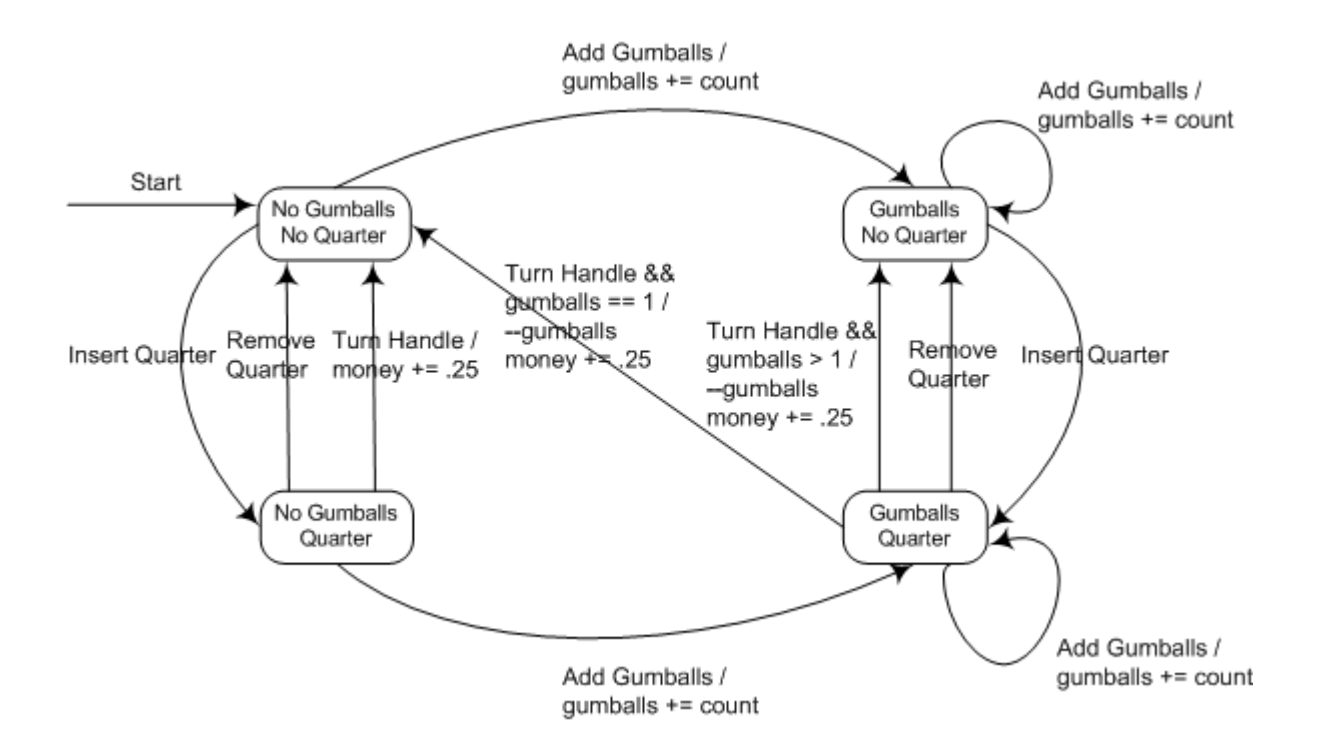